### SQL

### Repetition

- Creating Schemas
- Inserting
- Selection
- Constraints

## Data Definition Language

• Create a database with CREATE DATABASE

CREATE DATABASE IF NOT EXISTS USNavy;

- Three type of tables in SQL
	- Stored Relations, called tables
	- Views: relations calculated by computation
	- Temporary tables: created during query execution

- Data Types
	- Character strings of fixed or varying length
		- CHAR(n) fixed length string of up to *n* characters
		- VARCHAR(n) fixed length string of up to *n* characters
			- Uses and endmarker or string-length for storage efficiency
	- Bit strings
		- BIT(n) strings of length exactly *<sup>n</sup>*
		- BIT VARYING(n) strings of length up to *<sup>n</sup>*

- Data Types:
	- Boolean: BOOLEAN: TRUE, FALSE, UNKNOWN
	- Integers: INT = INTEGER, SHORTINT
	- Floats: FLOAT = REAL, DOUBLE, DECIMAL(n,m)
	- Dates: DATE
		- SQL Standard: '1948-05-14')
	- Times: TIME
		- SQL Standard: 19:20:02.4

- Data Types:
	- MySQL: ENUM('M', 'F')

• CREATE TABLE creates a table

CREATE TABLE Movies( title CHAR(100), year INT, length INT, genre CHAR(10), studioName CHAR(30), producerC# INT

);

CREATE TABLE MovieStar( name CHAR(30), address VARCHAR(255), gender CHAR(1), birthday DATE );

• Drop Table drops a table

DROP TABLE Movies;

- Altering a table with ALTER TABLE
	- with ADD followed by attribute name and data type
	- with DROP followed by attribute name

ALTER TABLE MovieStar ADD phone CHAR(16);

ALTER TABLE MovieStar DROP Birthday;

- Default Values
	- Conventions for unknown data
		- Usually, NULL
	- Can use other values for unknown data

```
CREATE TABLE MovieStar( 
  name CHAR(30),
  address VARCHAR(255),
   gender CHAR(1) DEFAULT '?', 
   birthday DATE DEFAULT '0000-00-00'
);
```
- Declaring Keys
	- 1. Declare one attribute to be a key
	- 2. Add one additional declaration:
		- Particular set of attributes is a key
	- Can use
	- 1. PRIMARY KEY
	- 2. UNIQUE

- UNIQUE for a set S:
	- Two tuples cannot agree on all attributes of S unless one of them is NULL
		- Any attempted update that violates this will be rejected
- PRIMARY KEY for a set S:
	- Attributes in S cannot be NULL

```
CREATE TABLE MovieStar( 
   name CHAR(30) PRIMARY KEY, 
  address VARCHAR(255),
   gender CHAR(1), 
   birthday DATE 
);
```

```
CREATE TABLE MovieStar( 
  name CHAR(30),
  address VARCHAR(255),
  gender CHAR(1) DEFAULT '?',
   birthday DATE DEFAULT '0000-00-00', 
   PRIMARY KEY (name)
```
);

CREATE TABLE Movies( title CHAR(100), year INT, length INT, genre CHAR(10), studioName CHAR(30), producerC# INT, PRIMARY KEY (title, year) );

## Simple Diagrams

- A schema is represented by a networked diagram
	- Nodes represent tables
		- Name of the table labels the node
		- Interior of the node are the name of the attributes
		- Underline the primary key
		- Optionally, add domain to each attribute

## Simple Diagrams

### **Customers**

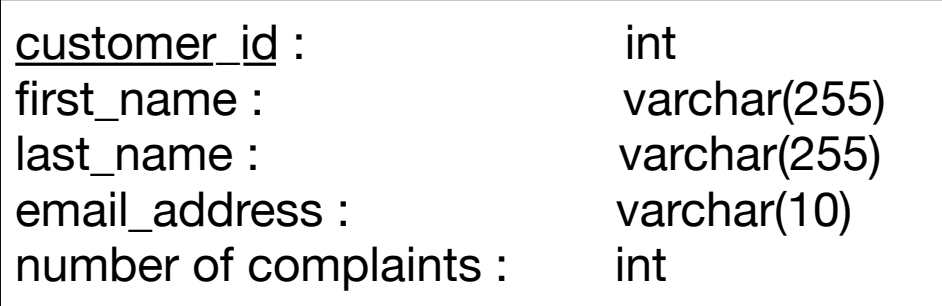

### Sales

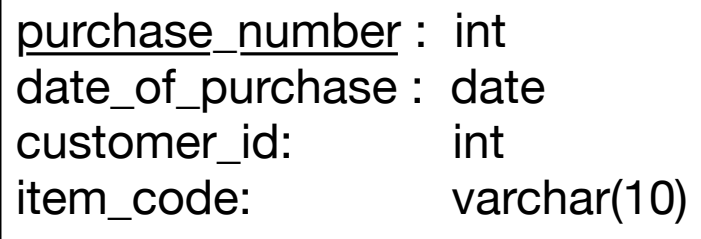

### Items

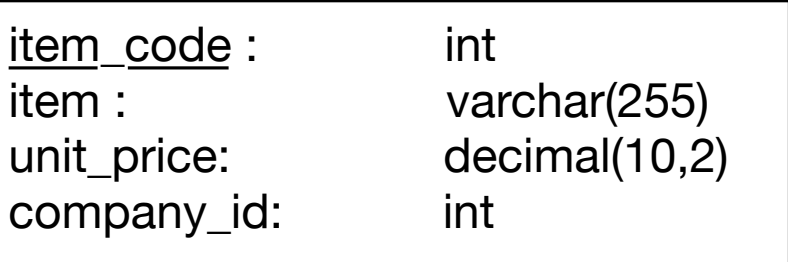

### **Companies**

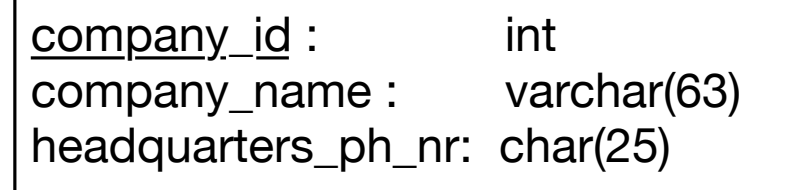

- Constraints in MySQL have names
	- Often automatically generated
	- Use the SHOW CREATE TABLE query

```
Table,"Create Table" 
customers,"CREATE TABLE `customers` ( 
   `customer_id` int NOT NULL AUTO_INCREMENT, 
  `first name` varchar(255) DEFAULT NULL,
  `last name` varchar(255) DEFAULT NULL,
  `email address` varchar(255) DEFAULT NULL,
  `number of complaints` int DEFAULT (0),
  PRIMARY KEY (`customer id`),
  UNIQUE KEY `email_address` (`email_address`) 
 ) ENGINE=InnoDB AUTO_INCREMENT=3 DEFAULT CHARSET=utf8mb4 
COLLATE=utf8mb4_0900_ai_ci"
```
- Missing values are usually a NULL
	- Can automatically assign INT with AUTO\_INCREMENT
	- Used widely to assign artificial primary keys

- NOT NULL constraint
	- When inserting a tuple with NULL value in the constrained column, error will be thrown

```
CREATE TABLE tasks ( 
     id INT AUTO_INCREMENT PRIMARY KEY, 
     title VARCHAR(255) NOT NULL, 
    start date DATE NOT NULL,
     end_date DATE 
);
```
• Considered good practice to include in all columns where a NULL value is not expected

- ALTER TABLE allows to introduce new / remove old constraint
	- Need to check that the inserted values comply

```
ALTER TABLE tasks
CHANGE
     end_date
    end date DATE NOT NULL;
```

```
ALTER TABLE tasks
MODIFY
     end_date
    end date DATE NOT NULL;
```
- UNIQUE
	- Values in a single attribute are different
	- Value groups in a group of attributes are different
- Creating a constraint:
	- Specify in CREATE TABLE for a single attribute
	- Add a CONSTRAINT cstr\_name UNIQUE(attr1, attr2, ...)
		- Can leave out constraint name, will be replaced by an automatically created name
	- Use ALTER TABLE ADD CONSTRAINT

### • UNIQUE

```
CREATE TABLE suppliers (
    supplier id INT AUTO INCREMENT,
     name VARCHAR(255) NOT NULL,
     phone VARCHAR(15) NOT NULL UNIQUE,
     address VARCHAR(255) NOT NULL,
    PRIMARY KEY (supplier id),
     CONSTRAINT uc_name_address UNIQUE (name , address)
\frac{1}{r}
```
- UNIQUE constraint creates an *index*
	- Index is a data structure with quick look-up
- Access indices through the SHOW INDEX FROM table command

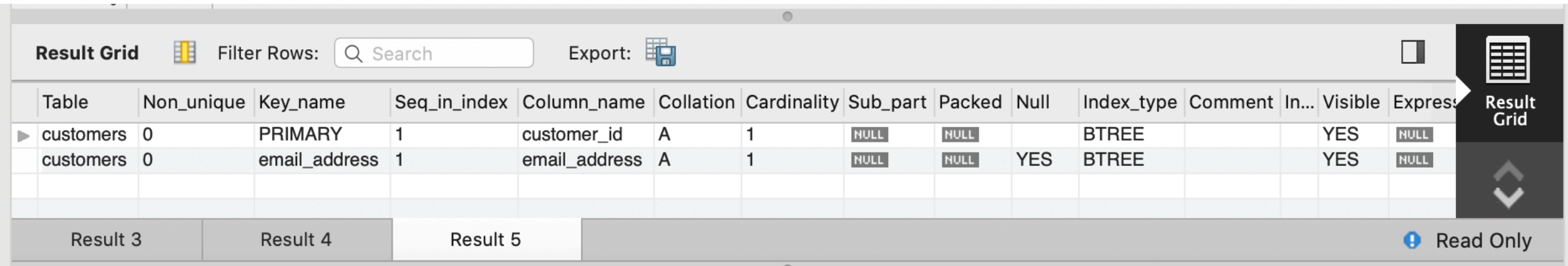

# Foreign Keys

- Relationships between tables are sometimes constructed with shared values
	- Sales has an attribute client\_id
	- Customers has a primary key client id
		- Need not be named the same
			- But it is usually convenient to do so

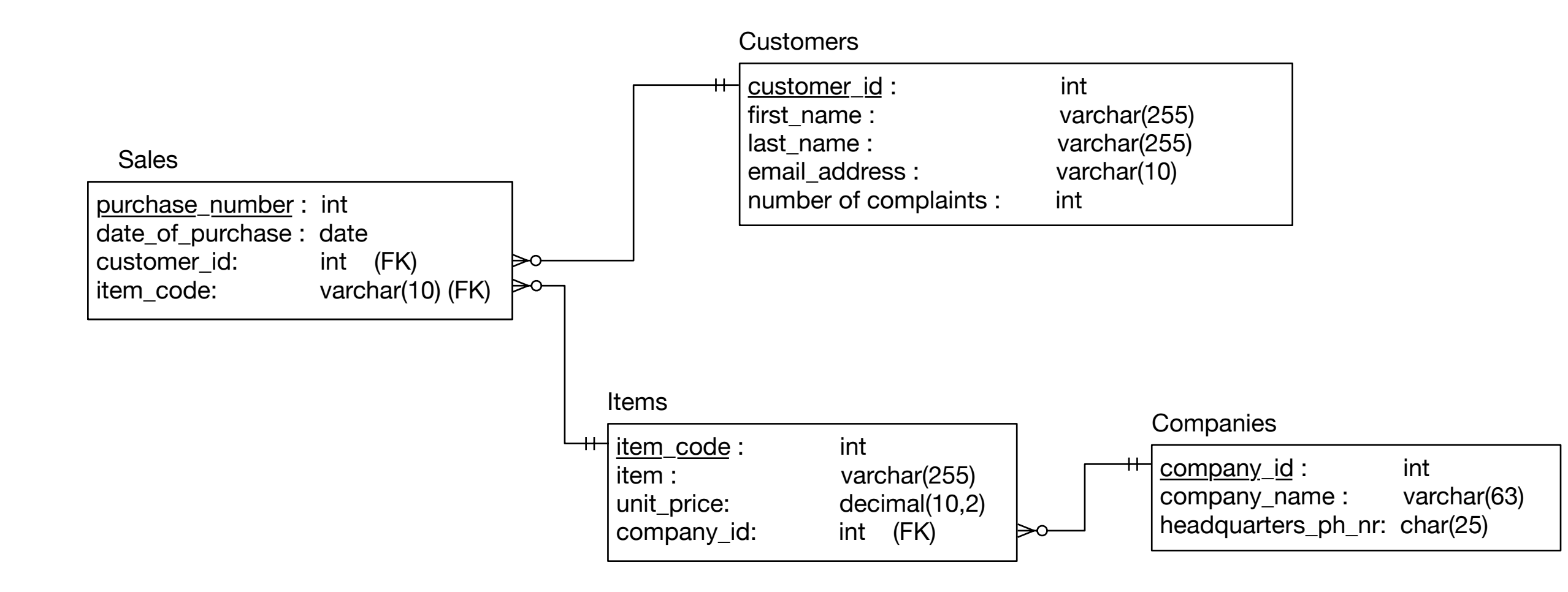

- Example:
	- A customer can have many sales
	- But each sale has only one customer
	- Relationship customers sales is a **one-to-many** relationship
	- customers is the *referenced* (or parent) table
	- sales is the *referencing* (or child) table
	- As is typical, the referenced attribute is a primary key in the referenced table

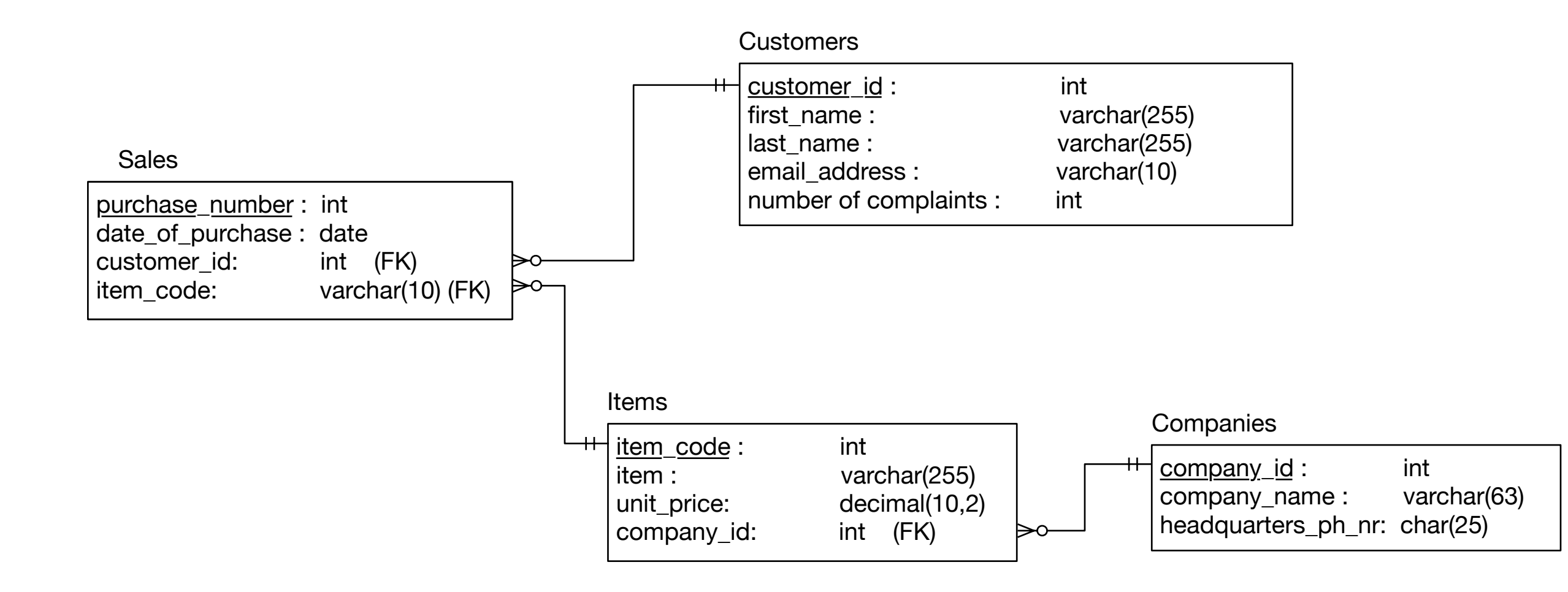

- In a diagram:
	- crow-feet with ball indicate many
	- double bar indicates one

- Foreign key constraint
	- Once established, insures that action is taken upon insertion or deletion of a record affecting the other table

- Possible Actions:
	- CASCADE: if a tuple from the referenced table is deleted or updated, the corresponding tuple in the referencing table is also deleted / updated
	- SET NULL: If a row from the referenced table is deleted or updated, the values of the foreign key in the referencing table are set to NULL

- Possible Actions:
	- RESTRICT: if a row from the referenced table has a matching row in the referencing table, then deletion and updates are rejected
	- SET DEFAULT: Accepted by MySQL parser but action not performed

- Foreign keys constraint actions
	- Are for
		- ON UPDATE
		- ON DELETE
# Constraints in MySQL

```
• Creating foreign key constraints:
  CREATE TABLE categories(
       categoryId INT AUTO_INCREMENT PRIMARY KEY,
       categoryName VARCHAR(100) NOT NULL
  \left| \cdot \right|CREATE TABLE products(
       productId INT AUTO_INCREMENT PRIMARY KEY,
       productName varchar(100) not null,
       categoryId INT,
       CONSTRAINT fk_category
       FOREIGN KEY (categoryId)
            REFERENCES categories(categoryId) 
            ON UPDATE CASCADE
                  ON DELETE CASCADE
```
# Constraints in MySQL

• You can drop a foreign key restraint using the ALTER TABLE statement

ALTER TABLE table\_name DROP FOREIGN KEY constraint name;

# Constraints in MySQL

- When loading a database from (e.g.) .csv files
	- Can carefully create referenced tables before referencing tables
	- Temporarily disable foreign key checks

SET foreign key checks = 0;

SET foreign key checks = 1;

#### Select

### Select

- SELECT \* FROM table
- SELECT col1, col2 FROM table
- SELECT \* FROM table WHERE conditions

- = equals (comparison operator)
- AND, OR
- IN, NOT IN
- LIKE, NOT LIKE
- BETWEEN … AND
- EXISTS, NOT EXISTS
- IS NULL, IS NOT NULL
- comparison operators

# Comparisons with NULL

- NULL in any expression gives NULL
	- If you compare anything with NULL in MySQL, you get NULL
	- IF you order, NULL values appear last
- In other SQL dialects: UNKNOWN

- LIKE
	- Pattern matching
		- Wild cards
			- % means zero or more characters
			- \_ means a single letter
			- [] means any single character within the bracket
			- $\bullet$   $\land$  means any character not in the bracket
			- - means a range of characters

- BETWEEN … AND …
	- Selects records with a value in the range
		- endpoints included

```
SELECT
```
 $\star$ 

FROM

employees

WHERE

hire data between 1990-01-01 and 1999-12-31;

• SELECT DISTINCT

SELECT DISTINCT gender FROM employees

## Like Examples

- WHERE name LIKE 't%'
	- any values that start with 't'
- WHERE name LIKE '%t'
	- any values that end with 't'
- WHERE name LIKE '%t%'
	- any value with a 't' in it
- WHERE name LIKE 't%'
	- any value with a 't' in second position

- LIMIT gives the maximum number of rows returned
	- Can be used for a sample
	- Can be used with ORDER BY ASC

# Insert Operations

- Insert Syntax
	- No need to insert into automatic values
	- If only a few attributes are set,

```
INSERT INTO 
table(attr1, attr2, …) 
Values (v1, v2, ...)
```
- If all attributes are set, just list the values
- Can set many tuples at once

```
INSERT INTO served 
VALUES 
('William Howe', 'Great Britain', '1746-1-1', '1778-4-1'), 
('Benedict Arnold', 'Great Britain', '1757-1-1', '1775-1-1'), 
('Benedict Arnold', 'United States', '1775-1-1', '1780-9-1'), 
('Benedict Arnold', 'Great Britain', '1780-9-1', '1787-1-1')
```
- SQL has explicit commands for the various joins and products
- Normally, combine tables by listing them in the FROM clause

```
SELECT name 
FROM movies, moviesExec 
WHERE title = 'Star Wars'
         AND movies.producerC# = moviesExec.cert#
```
- Find all movie execs that live with a star
- MovieStar(name, address, gender, birthdate) MovieExec(name, address, cert#, netWorth)

```
SELECT MovieStar.name, MovieExec.name) 
FROM MovieStar, MovieExec 
WHERE
```
MovieStar.address = MovieExec.address

- Tuple Variables
	- Sometimes need to combine two tuples in the same table
	- Can extend the FROM clause

```
SELECT Star1.name, Star2.name 
FROM MovieStars Star1, MovieStars Star2
WHFRE
  Star1.address = Star2.address 
 AND Star1.name < Star2.name
```
• Unions, intersections, excepts

•<br>•

• To execute the corresponding set operations

```
(SELECT name, address 
 FROM movieStars 
WHERE gender = 'F'
```
#### **INTERSECT**

)

```
(SELECT name, address 
 FROM movieExecs 
WHERE network > 1000000)
```
## Updates

- Changes existing records
- Syntax:

```
UPDATE tablename 
SET attr1=val1, attr2=val2, … 
WHERE conditions;
```
- Does not need to change all attributes
- If there is no WHERE condition, all records are updated

# Commit and Rollback

- A database allows us to rollback to a previous state unless we have committed
- MySQLWorkbench has an auto-commit button

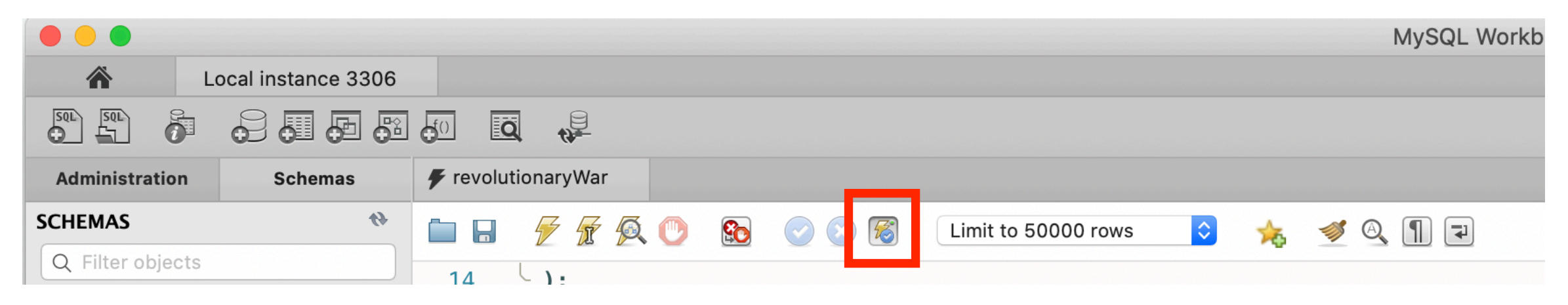

• Rollback puts database into the state of the last commit

#### Delete

• Just like an update

DELETE FROM tablename WHERE condition

• The Where clause is not necessary

# Delete, Drop, Truncate

- Drop Table:
	- Definite action: cannot recover with rollback
- Truncate:
	- All records removed
	- Auto-increment values reset
	- Table description stays
- Delete:
	- Delete removes records row by row
	- Auto-increment values remain
	- Slower than truncate

• Subqueries are helper queries

- Subqueries producing a scalar value
	- Example: Producer of Star Wars

```
SELECT name 
From movies, movieExec 
WHERE title = 'Star Wars'
         AND 
       producerC# = cert#;
```
• Can achieve the same effect by first looking for the producerC#

• Example: Producer of Star Wars

```
SELECT name 
FROM movieExec 
WHERE cert# =(SELECT producerC# 
      FROM movies 
      WHERE title = 'star wars' 
    )
```
• This might be implemented with the same query execution as before

- Subqueries with conditions involving relations
	- We obtain a relation  $R$  as a subquery
	- E.g. with subquery (SELECT \* FROM foobar)
	- Queries are:
		- EXISTS R
		- *<sup>s</sup>*IN R *s* NOT IN R
		- *s >* ALL R NOT *s >* ALL R
		- *s >* ANY R NOT *s >* ANY R

- Subqueries involving tuples
	- Tuple is a list of scalar values
	- Can compare tuples with the same number of components
	- Example:
		- Finding the producers of 'Harrison Ford' movies

SELECT name FROM movieExec WHERE cert# IN (SELECT producerC# FROM movies WHERE (title, year) IN (SELECT movieTitle, movieYear FROM StarsIn WHERE starName = 'Harrison Ford'  $\begin{array}{c} \rule{0pt}{2.5ex} \rule{0pt}{2.5ex} \end{array}$ );

• To analyze a query, start with the inmost query

```
SELECT name 
FROM movieExec 
WHERE cert# IN 
      (SELECT producerC# 
       FROM movies 
       WHERE (title, year) IN 
            (SELECT movieTitle, movieYear 
             FROM StarsIn 
            WHERE starName = 'Harrison Ford' 
           \begin{array}{c} \end{array});
```
• This query can also be written without nested subqueries

SELECT name FROM movieExec, movies, starsIn WHERE cert# = producerC# AND starsIn.title = movies.title AND starsIn.year = movie.year AND starName = 'Harrison Ford'

- Correlated subqueries
	- Subquery is evaluated many times
		- Once for each value given
- Example

```
SELECT title 
FROM movies Old 
WHERE year < ANY ( 
    SELECT year 
    FROM movies 
   WHERE title = Old.title
 );
```
- Scoping rules
	- First look for the subquery and tables in that subquery
	- Then go to the nesting subquery
	- etc.

- Subqueries in FROM clauses
	- Here we join on a subquery aliased Prod

```
SELECT name 
FROM movieExecs, ( SELECT producerC# 
                     FROM movies, starsIn 
                    WHERE movies.title = starsIn.title
                        AND movies.year = starsIn.year 
                        AND starName = 'Harrison Ford' 
                     ) Prod 
WHERE cert# = Prod.producerC#
```
- SQL JOIN expression
	- Explicit construction of various joins
		- CROSS JOIN (product)
		- NATURAL JOIN
		- FULL OUTER JOIN
		- NATURAL FULL OUTER JOIN
		- LEFT OUTER JOIN
		- RIGHT OUTER JOIN

• Examples

movies FULL OUTER JOIN starsIn ON movies.title = stars.

#### • Examples

movieStar(name, address, gender, birthday) movieExec(name, address, cert#, netWorth)

movieStar **NATURAL FULL OUTER JOIN** movieExec( name, address, gender, birthday, cert#, netWorth)

# Eliminating Duplicates

• Use Distinct

SELECT DISTINCT name FROM movies

• Warning: Invoking distinct is costly
## Eliminating Duplicates

- Union, intersection, difference usually remove duplicates automatically
- If we do not want this, but bag semantics:
	- Use the keyword all

```
(SELECT title, year 
FROM movies) 
UNION ALL 
(SELECT movieTitle AS title, 
          movieYear AS year 
  FROM 
  starsIn);
```
- COUNT
	- numeric and non-numeric data
	- null values excepted
- SUM, MIN, MAX, AVG only numeric data

• Exercise: Find the number of different stars in the starsIn table

> SELECT COUNT(DISTINCT name) FROM starsIn

• Find the combined net-worth of movieExecs

SELECT SUM(networth) FROM movieExecs

• Find the average net-worth of movie Execs

SELECT ROUND(AVG(networth),2) FROM movieExecs

- Dealing if NULL values
	- IFNULL(EXPR1, EXPR2):
		- Gives EXPR1 if it is not NULL and EXPR2 if not

**SELECT** 

name, IFNULL(studio, 'not president') AS studio FROM movieExecs;

- COALESCE(EXPR1, EXPR2, EXPR3, … EXPRn)
	- Gives first nonNULL expression

### Grouping

- Aggregation happens usually with grouping
	- To group, use GROUP BY followed by a WHERE clause

SELECT studioName, SUM(length) AS totalRunTime FROM movies GROUP BY studioName;

### Grouping

- Example
	- Computing the total run time of movies produced by a producer

```
SELECT name, SUM(length) AS totalRunTime 
FROM MovieExec, Movies 
WHERE producerC# = cert# 
GROUP BY name;
```
### Grouping

- Aggregation and Nulls
	- NULL does not contribute to a sum, average, or count
- Grouping and Nulls
	- NULL is an ordinary value for grouping purposes
- Aggregation except COUNT over an empty bag gives result NULL

- Databases have to process many operations in parallel
- This means some support for inter-process communication
	- Usually provided by logging
- DBMS differ in what they provide
	- Serializability:
		- All transactions appear to have been executed one after the other

- Atomicity
	- A single query is never interrupted:
		- Example:
			- A transfer of money from one account to another is executed completely or not at all
			- Both accounts have changed or none

- Transaction
	- A group of SQL statements that are all processed in the order given or not at all
- SQL:
	- START TRANSACTION
	- either
	- COMMIT
	- ROLLBACK

- Read only transactions
	- By declaring a transaction as read-only, SQL can usually perform it quicker
	- SET TRANSACTION READ ONLY;
	- SET TRANSACTION READ WRITE;

- Dirty Reads:
	- Reading a record from an update that will be rolled-back
- Are dirty reads bad?
	- **Depends** 
		- Sometimes, it does not matter, and we do not want the DBMS spend time on making sure that there are no dirty reads
		- Sometimes, a dirty read can absolutely mess up things
			- Selling the same commodity to two customers, ...

- SQL Isolation Levels:
	- Allow dirty reads:
		- SET TRANSACTION READ WRITE
		- SET ISOLATION LEVEL READ UNCOMMITTED

- SQL Isolation Levels:
	- Allow reads only of committed data:
		- SET TRANSACTION READ WRITE
		- SET ISOLATION LEVEL READ COMMITTED

- SQL Isolation Levels:
	- Disallow dirty reads, but insure that the reads are consistent:
		- SET TRANSACTION READ WRITE
		- SET ISOLATION LEVEL READ REPEATABLE READ

- SQL Isolation Levels:
	- Serializability (default):
		- SET TRANSACTION READ WRITE
		- SET TRANSACTION ISOLATION LEVEL **SERIALIZABLE**